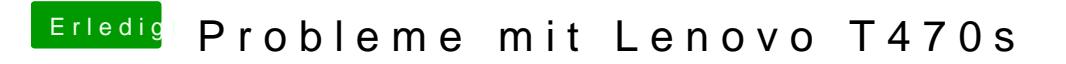

Beitrag von meyerf vom 12. Dezember 2018, 19:42

Dann erscheint das ¬ Ah aber Windows +  $G = \omega$